## **Viewing information on the dashboard**

The SQL Business Intelligence Manager dashboard is the home page of the product. The dashboard integrates seamlessly with the IDERA common technology framework ([IDERA Dashboard\)](http://wiki.idera.com/x/oIFSAg) and provides an overview of your SQL BI environment, a high-level status of your registered instances and SQL BI services, and alerts about issues found across your SQL BI environment.

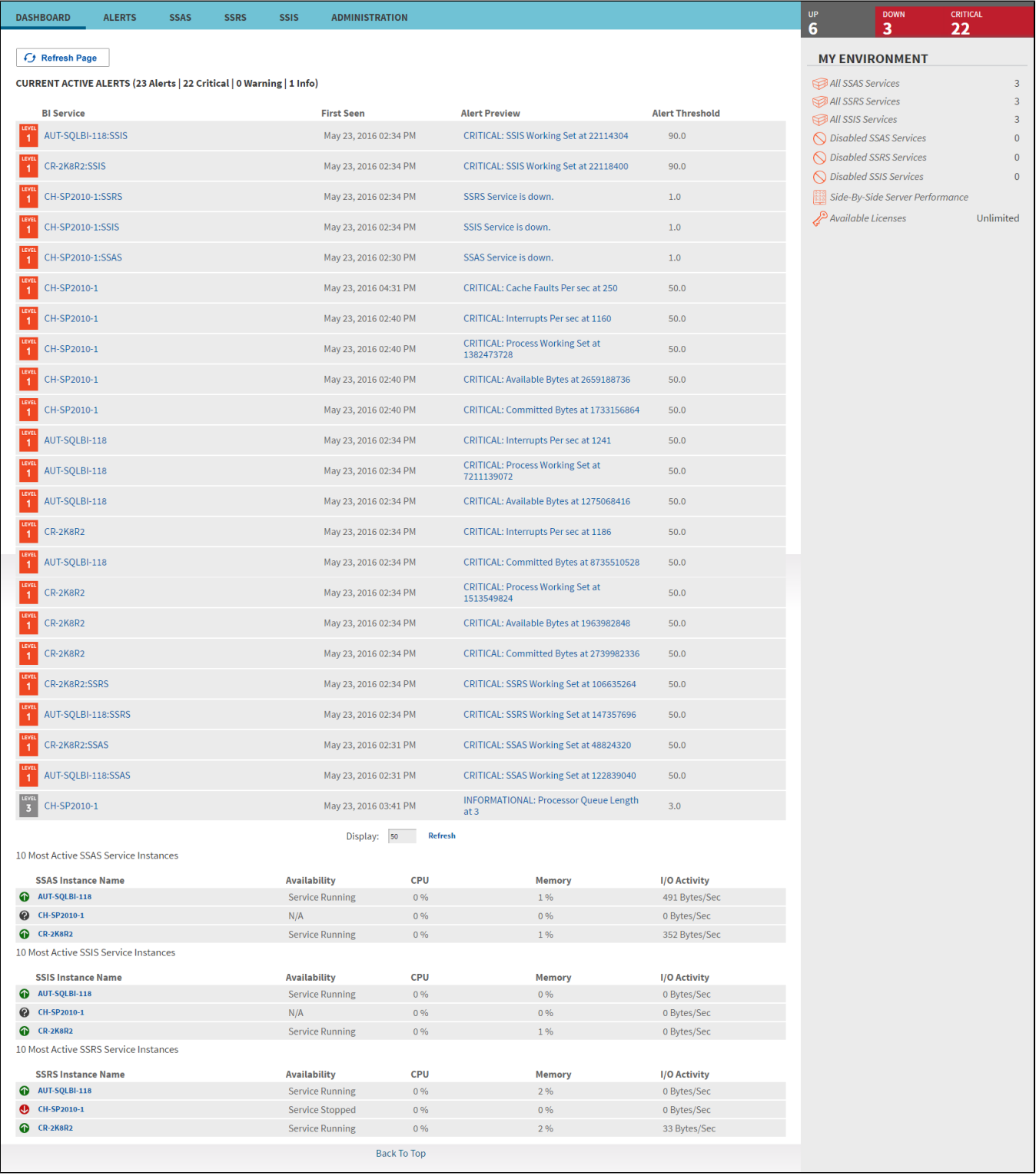

On the dashboard you can find the following sections:

- [Active alerts roll up view](http://wiki.idera.com/display/SQLBI/View+active+alerts+in+your+SQL+BI+environment)
- [10 Most Active SSAS Service Instances](http://wiki.idera.com/x/PwCPAQ)
- [10 Most Active SSIS Service Instances](http://wiki.idera.com/x/NQCPAQ)
- [10 Most Active SSRS Service Instances](http://wiki.idera.com/x/NgCPAQ)
- [My environment](http://wiki.idera.com/display/SQLBI/My+environment)

SQL Business Intelligence Manager identifies issues within the SQL BI environment to help optimize BI service performance. [Learn more](http://www.idera.com/productssolutions/sqlserver/sql-server-services) >>

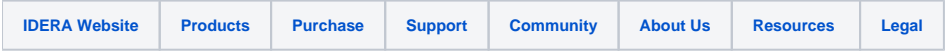